# **Redmine - Feature #13275**

# **Add query parameters/filter for listing time entries via REST API**

2013-02-25 06:55 - Chad B

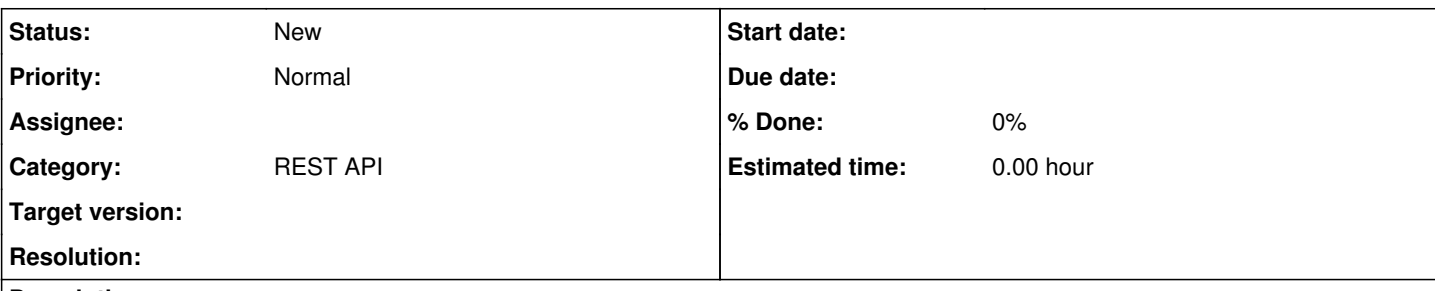

# **Description**

Currently it appears that the only way to retrieve time entries with the REST API is to either list **all** time entries or request them one at a time by ID. At least, that is all that is documented ([http://www.redmine.org/projects/redmine/wiki/Rest\\_TimeEntries\)](http://www.redmine.org/projects/redmine/wiki/Rest_TimeEntries).

This is of very limited usefulness given that an instance may easily contain thousands upon thousands of time entries. It would be very helpful to be able to query by certain conditions or in other words filter.

Primary candidates for filter conditions would be:

- Updated date
- Created date
- ID number
- User
- Project
- Issue
- Activity
- Combinations of the above

Conditions would need to support ranges.

Hypothetical examples:

- GET /time\_entries.xml?user=X
- GET /time\_entries.xml?issue=X
- GET /time\_entries.xml?updated\_on=>=2013-02-24
- GET /time\_entries.xml?id=><100|200

Priority wise I believe the *queries by ID and updated date are the most important* because those would at least make it possible to check for recent updates or new entries after some starting point, which is crucial functionality for many integrations.

Also refer to<http://www.redmine.org/boards/1/topics/29631>

#### **Related issues:**

Has duplicate Redmine - Feature #12763: Add filtering capability to time entr... **Closed**

# **History**

#### **#1 - 2013-03-11 10:21 - Knut Meyer**

Hi,

here I would like to name one other filter condition

• spent on

Thanks!

Knut

# **#2 - 2013-06-04 18:38 - Bob Pack**

+1. This makes the "time entries" part of the API very useful. Without it, it's needlessly intensive to do simple things. I think the most key filter would be Knut's "spent on" filter suggestion.

# **#3 - 2013-06-04 18:47 - Bob Pack**

Should have known it already exists! Great. This works just fine on my server (2.2.2) http://&lt:redmine URL>/time\_entries.xml?spent\_on=%3E%3C2013-05-01|2013-05-31

Also tried it with issue id and project id, which worked fine as well.

## **#4 - 2013-06-18 11:18 - shawn gao**

hi man, the url can't work on my server. They just ingore the parameter like "spent\_on=%3E%3C2013-05-01|2013-05-31" can you tell me why would that happen thanks!

# **#5 - 2013-07-11 12:05 - Juozapis Juozapauskiksi**

Bump Is there any news regarding this one? Spent on is working, but updated\_on created\_on is not :(

### **#6 - 2013-07-18 12:19 - Juozapis Juozapauskiksi**

Bump. Any news on this one? Sorry, but I think this is critical one for Redmine integration.

# **#7 - 2013-07-19 07:29 - Toshi MARUYAMA**

*- Has duplicate Feature #12763: Add filtering capability to time entries REST API added*

### **#8 - 2013-07-25 13:04 - Juozapis Juozapauskiksi**

Bump. Any news on this one here?

### **#9 - 2013-08-01 15:16 - Juozapis Juozapauskiksi**

Any news regarding this one?

## **#10 - 2013-08-08 15:10 - Juozapis Juozapauskiksi**

Bump. Any news?

#### **#11 - 2013-09-26 08:52 - Juozapis Juozapauskiksi**

Bump.

# **#12 - 2014-07-20 05:39 - Bob Pack**

shawn gao wrote:

hi man, the url can't work on my server. They just ingore the parameter like "spent on=%3E%3C2013-05-01|2013-05-31" can you tell me why would that happen thanks!

Sorry, didn't see this till now. If you're using the exact same query I used before, it could be a permissions issue perhaps? Make sure the API token you are using has appropriate rights? I can't think of any other reason the same query that works on mine wouldn't work on yours, unless it's a version difference (as I mentioned, I am on a 2.2.2 build)

#### **#13 - 2015-07-09 16:20 - V Lindell**

As previously mentioned this can already be done "/time\_entries.xml?spent\_on=><2015-06-01|2015-06-30".

API Documentation should be updated by the filtering posibilities already available.

#### **#14 - 2015-08-04 12:13 - Tommaso Visconti**

It's also possible to filter by user id:

```
/time_entries.json?user_id=<ID>
/time_entries.json?user_id=me
```
This is totally undocumented!!!

#### **#15 - 2015-11-05 07:12 - Eugene Terekhov**

Filtering by created/updated date would be very appreciated.

That spent\_on filter just isn't enough.

## **#16 - 2015-12-04 10:04 - Dain Gosbee**

I agree with Eugene that the spent on filter is too limiting. I also would heavily appreciate being able to filter by created on/updated on.

+1 to Eugene´s post.

# **#17 - 2016-02-11 11:01 - Thibaut Tropardy**

For ticket filter

/time\_entries.json?issue\_id=<ID>

### **#18 - 2016-04-18 11:07 - Valentin Rudikov**

Hello! Also it would be good to support filtering by multiple users: /time\_entries.json?user\_id=[123,456] It will reduce requests count - no need to query server multiple times(for each user)

# **#19 - 2016-10-28 13:20 - Anonymous**

*- File 0001-Expose-created\_on-field-for-time-entry-queries.patch added*

Hello, I've run into this issue as well and wrote a small patch to expose the created\_on field to the REST API. I'd welcome any feedback, especially on further steps to include it into Redmine proper.

# **#20 - 2018-05-02 19:41 - Pablo Díaz**

Somebody know howto filter by time interval?.

If i use the URL (replacing redmineUrl by a real url and keyValue with a valid key value): [https://redmineUrl/time\\_entries.json?key=keyValue&spent\\_on=2018-03-01](https://redmineUrl/time_entries.json?key=keyValue&spent_on=2018-03-01) it returns a valid time entries for this day but if I use the interval filter as said in manualPage: [http://www.redmine.org/projects/redmine/wiki/Rest\\_TimeEntries#spent\\_on-filter](http://www.redmine.org/projects/redmine/wiki/Rest_TimeEntries#spent_on-filter) such us: !https://redmineUrl/time\_entries.json?key=keyValue&spent\_on=><2018-04-01|2018-04-30 It returns the same values as doesn't write any spent\_on date filter.

Anyone knows how to use spent\_on date filters? May be a bug?

My redmine version is 3.3

#### **#21 - 2018-05-03 12:50 - Pablo Díaz**

I've found a solution for comment 20.

If I put at the end of URL *&limit=5000* I get the *time\_entries* for the given interval with a correct result.

That is, for the example wrote on comment 20 the final url would be:

!https://redmineUrl/time\_entries.json?key=keyValue&spent\_on=><2018-04-01|2018-04-30&limit=5000

#### **Files**

0001-Expose-created\_on-field-for-time-entry-queries.patch 1.89 KB 2016-10-28 Anonymous